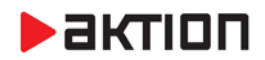

### **Nová verze Aktion.NEXT – verze 3.1**

**18. 4. 2018**

**Nová verze obsahuje podporu GDPR procesů, možnost objednávání stravy pomocí mobilní aplikace a také nové možnosti nastavení pracovních/zahraničních cest. Mimo to oceníte i nový design webu a celkové vylepšení webového klienta, dále také nové webAPI rozhraní. Pokud vám instalaci nové verze nenabídne program sám, můžete si ji stáhnout na serveru technické podpory** [eCare](http://www.ecare.cz/)**.**

### **Novinky**

- **Podpora GDPR procesů**
	- o Mazání osobních a docházkových dat zaměstnancůči externistů
	- o Pseudonymizace historických záznamů o průchodech
	- o Mazání historie návštěv, průchodů a osobních dat
	- o Pseudonymizace osobních záznamů při exportu dat pro servisní účely (podpora)
	- o Mazání dat po určitém čase, více v [dokumentu](https://www.ecare.cz/download/get/4dccf4599dfdf8fc3f03d73d2ccb51d2/Aktion.NEXT_-_GDPR%20procesy)
- **Nový design a vylepšení webového klienta**
	- o Nové funkce SW terminálu
	- o Zrychlené vkládání ručních akcí
	- o Fulltext vyhledávání ve všech sloupcích, [Ukázka nového designu aplikace](http://www.aktion.cz/web-preview/)
- **Vylepšená historie** 
	- o Kontrola nastavených parametrů v určitém čase
	- o Kontrola nastavených přístupových oprávnění na snímače v určitém čase
- **Nové webAPI rozhraní** pro komunikaci se systémy třetích stran
	- o Možnost vkládat, mazat, blokovat a povolit osoby, získávat stav (přítomnost/nepřítomnost)
	- o Možnost nastavit přístupová oprávnění na snímače, předávat data o průchodech na docházkových snímačích
- **Stravování mApp**  podpora objednávání stravy pomocí mobilní aplikace
- **Pracovní cesty** 
	- o Nastavení podle zákoníku práce / s uznáváním veškerého času na pracovní cestě, uznání pouze v rámci uznané složky
	- o Výpočet času na cestě, více v [manuálu](https://www.ecare.cz/download/get/86a3abd09a36ed89c3c3853ab196bbf5/Aktion.NEXT_-_pracovn%C3%AD%20cesty)
- **Rozšíření funkcí stravovacího modulu**  pokladna pro prodej doplňkového sortimentu, vylepšené importy jídelníčků, přidání možnosti importu nákupů z automatů
- **Náhradní identifikátory** pro osoby a vozidla, přiřazení a odebrání identifikátoru vybrané osobě přímo ze seznamu osob pomocí lokálního snímače
- Snímače eSeries nyní můžou komunikovat s běžným komunikačním serverem (není nutný eBox), více informací v [dokumentu](https://www.ecare.cz/download/get/a7aa450bfe003e2ab5c3459530c2e5a0/ebox-p%C5%99ehled)
- Kompatibilita **Unique 3B** eSmartReader (nastavení v detailu adresového bodu ES)
- **Automatické odhlášení** z WIN aplikace po určité době nečinnosti (nastavení v agendě Konfigurace aplikace)
- Agenda Osoby po najetí na příjmení v seznamu osob je zobrazen **hint s fotografií** (pokud má uživatel právo fotografii vidět)
- Nové **tiskové sestavy** v agendě Žádosti

# $\blacktriangleright$  aktion

- Zadávání průchodů (akcí) rychlý výběr a zjednodušené zadávání 2 akcí
- Pořadí mzdových složek pro úpravy (zadávání průchodů)
- Výběr sloupců vylepšené vyhledávání a filtrování položek

Více o novinkách v [Popisu novinek a oprav ve verzi 3.1](https://www.ecare.cz/download/get/4d5a5560137c1a8e3f11eb1458bb1422/Aktion.NEXT_3.1_popis_novinek)

## **Opravy a vylepšení**

- **ukládání fw na CommServer místo na AppServer**
- eXpander návrat do správného stavu dle módů otevírání po skončení přímého ovládání, oprava chybného spínání/rozepínání relé po návratu z offline (přímé ovládání a režim "přepínat")
- agenda HW Struktura oprava zjišťování stavu relé 1 u eXpanderu
- eSeries výdejní terminál úprava blokace posílání příkazů během plné aktualizace + logování přepínání statusu je/není výdej, oprava přepínání obrazovek
- eSeries + Tablet zatřizování událostí z CommServeru na AppServer po 10 (pro případ dlouho nedostupného AppServeru)
- omezení počtu tasků při vyčítání událostí na AppServer při nedostupném AppServeru docházely vlákna pro ukládání událostí
- oprava stavu při nedostupnosti AppServeru přednostní vyhodnocení Akcí v zařízení před online akcemi, průchody a alarmy
- změna při vyhodnocování událostí z eSeries zabránění ztrátě událostí
- oprava opakovaného zobrazení záznamu z Ateasu v Událostech
- WEB aplikace oprava ukládání nové osoby, určení možnosti řadit, grupovat apod. pro sloupce ze souvisejících agend
- WEB aplikace při zadávání průchodu je nutné zadat čas průchodu
- **P** podpora externího zařízení typu pokladna IMES
- agenda Osoby při zadávání identifikátoru lze hledat dle evidenčního čísla karty
- podpora přenosu fotek osob ze souborů, kde se ukládají fotografie z fotoaparátu (nastavení v uživatelské konfiguraci v deatailu uživatele, využití např. pro Canon EOS)
- oprava kontroly licence při přidávání uživatele k roli
- oprava zobrazení výběru události v definici Centra akcí
- **•** oprava vyhodnocení práv na mzdové složky, pokud je právo aplikováno přímo na strukturu, ve které je osoba
- oprava problémů s nastavením a zobrazováním výsledných objektových práv osob
- modul Zápůjčky přidán nový stav předmětů "Vyřazený", refresh detailu "Předmět" po zapůjčení, povolení a nastavení viditelnosti ovládacích prvků záznamu detailu Zápůjčky, oprava zobrazení stavu v seznamu, výchozí stav "Aktivní"
- modul Zápůjčky předměty, typy předmětů povinné sloupce, layout, memo, ikony
- modul Zápůjčky přidání filtrů do zobrazování listů Předmět a Zápůjčky
- zrušení polí "Datum expirace" a "Datum narození" u dokladu (detail návštěvní osoby)

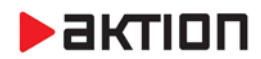

#### **Docházka**

- oprava "Zaokrouhlení všech intervalů" při použití "Omezení dle dopočtu"
- oprava počítání uznaných složek, pokud den začína dopočítaným začátkem přerušení
- oprava zdvojování hodnot, pokud jsou dva půldny z plánu a další průchody v rámci dne
- oprava počítání denních součtů v částečně uzavřeném období
- oprava určení limitu konce, pokud není žádný limit začátku
- oprava určení začátku a konce, pokud jsou v daný den pouze "Začátek přerušení" a "Konec přerušení", jeden z nich je generovaný a zároveň je nastaveno "Začátek a konec jen z průchodů"
- oprava počítání salda, pokud je část období již uzavřena
- oprava uložení "Zárovnání na dny Nezarovnávat" jako specifické nastavení od modelu pracovní doby
- oprava (doplnění) vyhodnocení Započítání dne Nulový/Nenulový fond do generování začátku a konce přerušení
- úprava chování "Počítat přestávky během celodenní akce"
- úprava hledání plánované směny, pokud jsou nerozlišené průchody pouze před/po směně
- úprava výpočtu docházky "Omezit dle dopočtu" již nemá vliv na půldenní akci
- možnost zadat záporné minimum pro převod mezi obdobími při nižší hodnotě zarovná na minimum
- doplnění a implementace parametrů: "Max. denní saldo nekrátí součet složky", "Pouze v plánu"
- doplnění možnosti uplatnění přebytku po max. převodu, resp. max. záporném převodu

#### **Stravování**

- oprava uzávěrky stravování, když strávník nemá k poslednímu dni období platnou kategorii strávníka
- oprava částky ve "Vklad na konto" a "Výběr z konta" (EN)
- **•** oprava chyby při otevírání agendy Strávník
- doplnění práva "Editovat zobrazení" pro agendu "Objednávka stravy" (aplikováno ve výpisu konta)
- přepočet cen nakoupených jídel, oprava formátování sestavy "Jídelníček"
- WEB Objednávání stravy zrušení symbolu "+" u typu jídel s parametrem "Typ nelze objednat"
- WEB kiosek úpravy vzhledu pro zařízení ELO

# $\blacktriangleright$  aktion

## **Aktualizace FW pro zařízení eSeries**

#### **Doplnění nových funkcí a opravy pro zařízení eSeries, FW 63, LCD FW 3D**

- podpora Unique 3B formátu pro eSmartReader
- **·** oprava černání obrazovky při poškozených souborech na SD kartě
- vylepšená kontrola souborů na SD kartě
- při přechodu online -> offline se nyní nevypíná přímé ovládání
- oprava hlášení na displeji eSmartReaderu při přepínání stavu relé
- stravovací terminál eSmartReader oprava pádu do offline po vícepaketových příkazech
- oprava stravovacího příkazu v případě, kdy byla odeslána karta a čekalo se na reakci
- **•** optimalizace offline timeoutu
- zrušení stisků tlačítka, pokud běží offline timeout (stravování)
- vymazání parametru "HASH tabulky textů" po přijmu požadavku na reset LCD -> vyvolání plné aktualizace
- HW watchdog pro slave snímač

#### **Poznámka**:

Nahrání FW do zařízení **eSeries probíhá automaticky** do cca 10-ti min po aktualizaci verze SW Aktion.NEXT na serveru. Vlastní aktualizace na jednotlivých zařízeních probíhá po dobu cca 30 sec a je signalizována zprávou na displeji eSmartReaderu (eReader – blikající červená LED). Po tuto dobu je zařízení pro normální provoz nefunkční.

**EFG CZ spol. s r. o./EFG Slovakia, s. r. o.**

Tel. podpora CZ: +420 222 746 303 Tel. podpora SK: +421 233 889 043 Portál technické podpory: [www.ecare.cz](http://www.ecare.cz/)

[http://www.efg.cz](http://www.efg.cz/) [http://www.aktion.cz](http://www.aktion.cz/) [http://www.dochazkaonline.cz](http://www.dochazkaonline.cz/) [http://www.dochazka-skolky.cz](http://www.dochazka-skolky.cz/)